## How to download free Microsoft templates

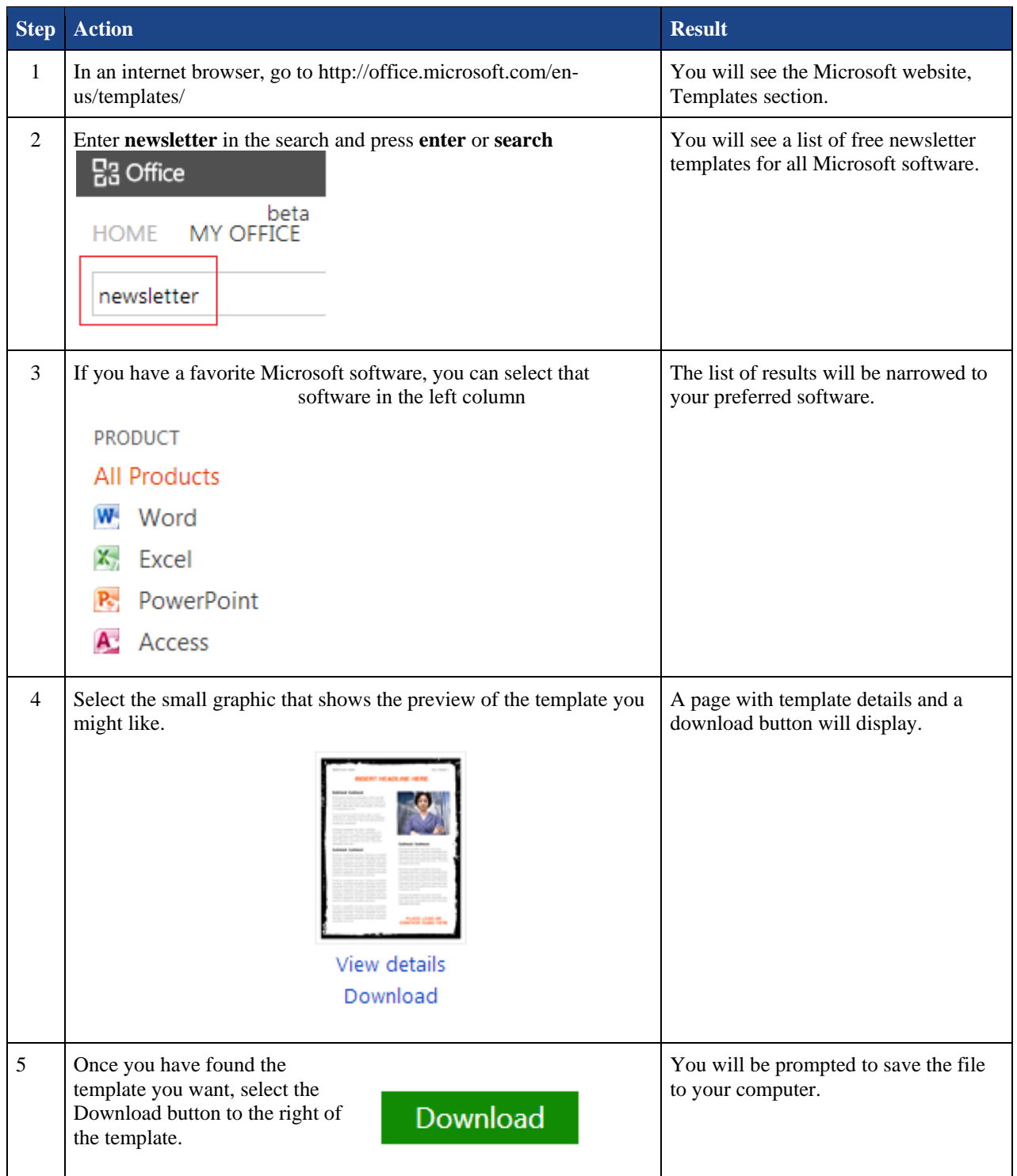